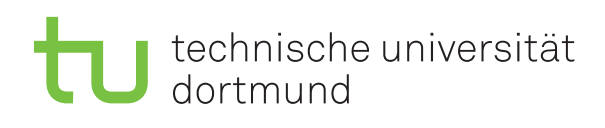

Dr. Carsten Gutwenger Winter 2011/12

## **Object-oriented Programming Assignment Sheet No. 6**

Date: November 29

## **Exercise 6.1** (Function Overloading)

Implement overloaded power() functions, which compute a to the power of b for various data types. For example, you could implement the following functions:

- long long power(int a, unsigned int b);
- float power(float a, unsigned short b);
- string power(string a, unsigned int b); e.g. "xyz" to the power of 3 is "xyzxyzxyz"

Write a test program that demonstrates your implementations.

## **Exercise 6.2** (Function Overloading and Number Types)

Implement overloaded print\_vector() functions, which print a vector of different integer and floating point types. For floating point types, it should also be possible to specify the precision. For example, you could implement the following functions:

- void print\_vector(const vector<int> &v);
- void print\_vector(const vector<float> &v);
- void print\_vector(const vector<float> &v, int precision);

Write a test program that demonstrates your implementations.

**Exercise 6.3** (Function Overloading and Const References)

Implement overloaded functions that compute the *scalar product* (also known as *dot product*) of two vectors. Provide functions for int and float vectors. Write a test program that demonstrates the functions.

The scalar product of two vectors  $\mathbf{a} = (a_1, \ldots, a_n)$  and  $\mathbf{b} = (b_1, \ldots, b_n)$  is defined as  $\mathbf{a} \cdot \mathbf{b} = \sum_{i=1}^n a_i b_i$ . Please note that both vectors must have the same length.

## **Exercise 6.4** (Recursive Functions)

It is also allowed that a function calls itself. Such a function is called a *recursive* function. Of course, if the function would call itself over and over again, it would never terminate. Therefore, there must be some kind of *termination condition* in the function to avoid this.

*Euclid's algorithm* for computing the *greatest common divisor* (denoted by  $gcd(a, b)$  in the sequel) of two integer numbers *a* and *b* can easily be described as a recursive function. It is based on the following, simple recursive formula:

$$
\gcd(a, b) = \begin{cases} a & \text{if } b = 0\\ \gcd(b, a \bmod b) & \text{otherwise} \end{cases}
$$

In this case,  $b =$  is the termination condition, since we do not call gcd recursively once  $b = 0$ .

Implement a recursive function int gcd(int a, int b) applying Euclid's algorithm and write a test program that lets the user enter two integers and computes their greatest common divisor using gcd.